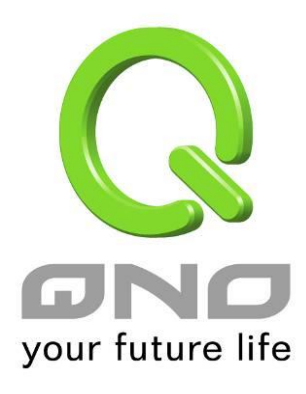

## License Key

**English User's Manual**

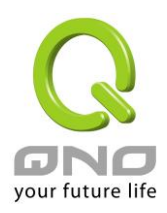

## License Key

Users have to purchase License Key to "enable" some functions in Qno Firwalls/Routers series or upgrade to "Official Version"(not trial version), such as QnoSniff or Inbound Load Balance, etc.

## **O** License Key

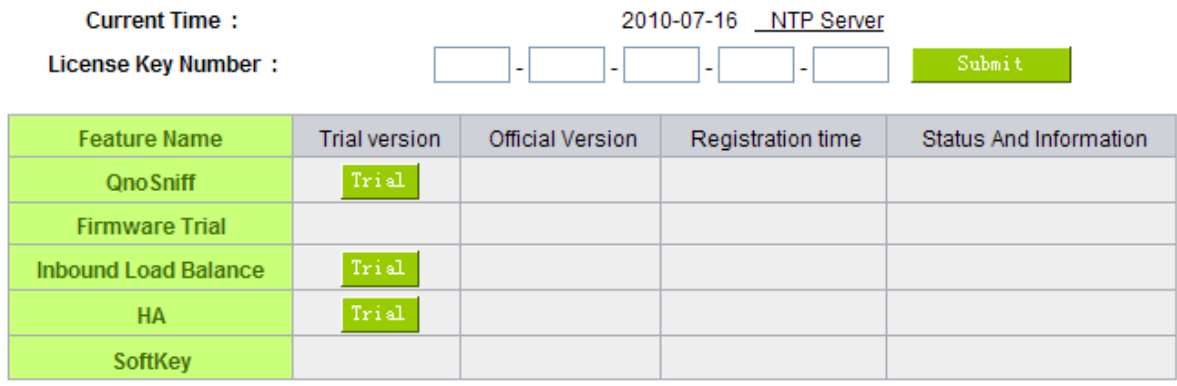

Refresh

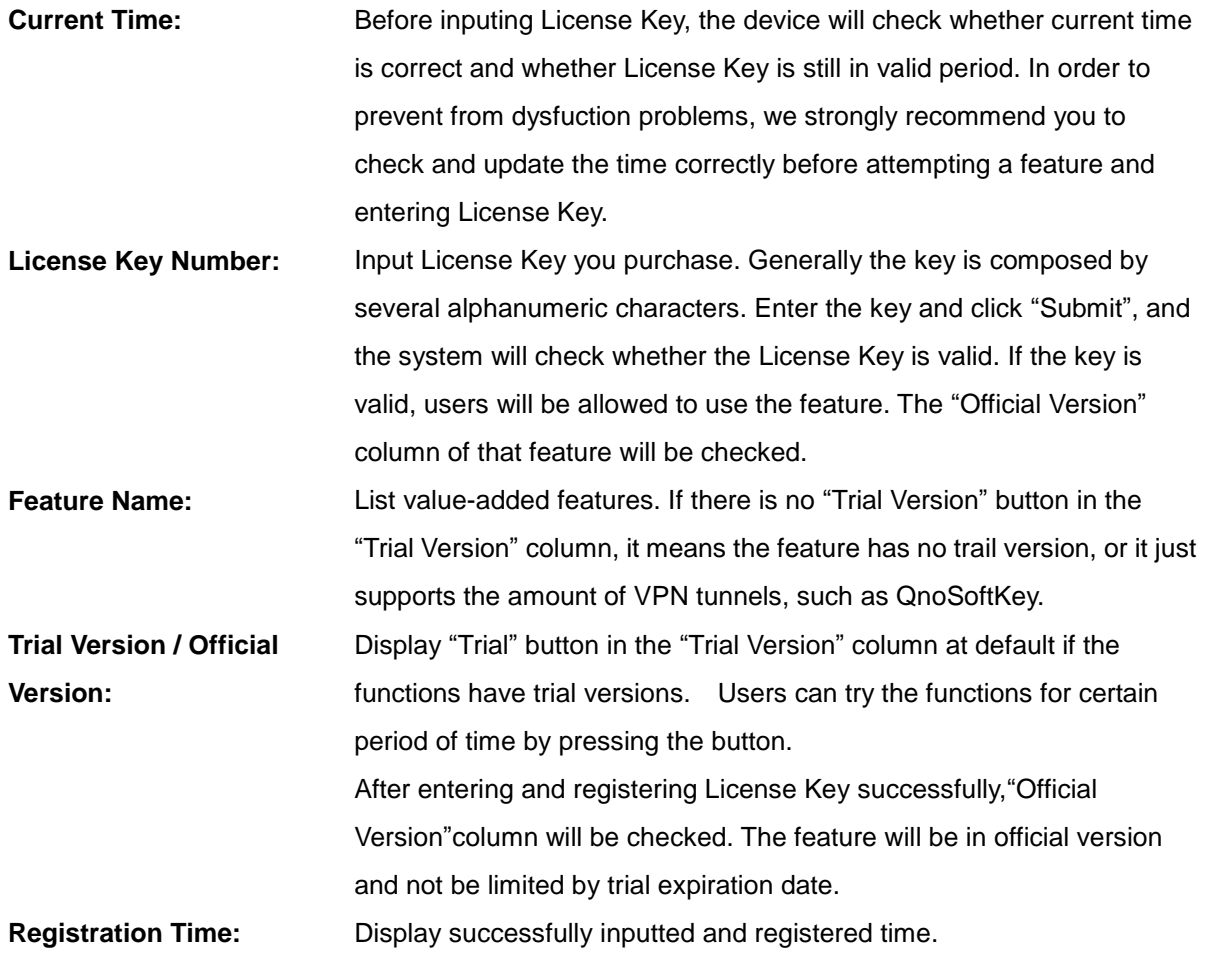

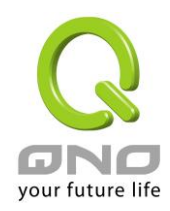

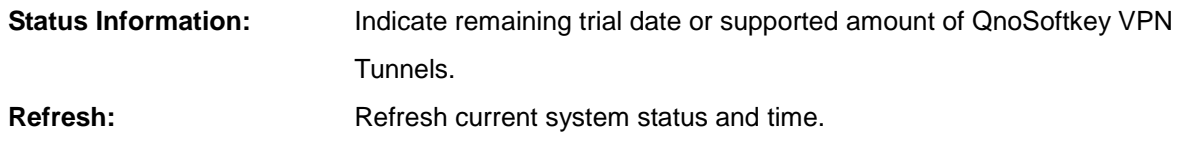